## **Delete (Editing Graphic Objects)**

## Delete graphic objects

A graphic object or a group of graphic objects must be often completely deleted - removed from the picture.

## To delete a graphic object

- Select the graphic object or group of graphic objects you want to delete.
  Do one of the following actions:

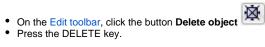

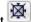

(i) Related pages:

Editing graphic objects